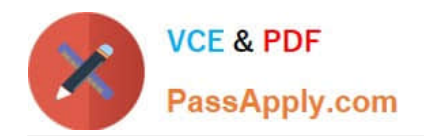

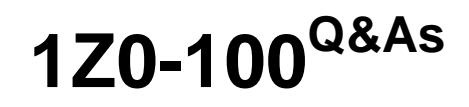

Oracle Linux 5 and 6 System Administration

# **Pass Oracle 1Z0-100 Exam with 100% Guarantee**

Free Download Real Questions & Answers **PDF** and **VCE** file from:

**https://www.passapply.com/1z0-100.html**

100% Passing Guarantee 100% Money Back Assurance

Following Questions and Answers are all new published by Oracle Official Exam Center

**C** Instant Download After Purchase

**83 100% Money Back Guarantee** 

- 365 Days Free Update
- 800,000+ Satisfied Customers

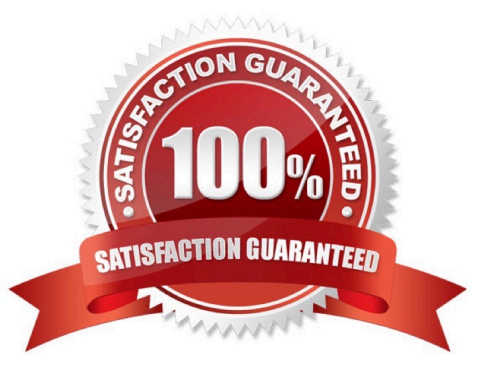

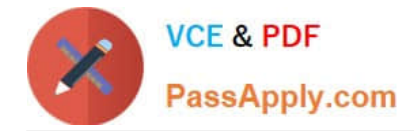

## **QUESTION 1**

Which three actions may be done using the Anaconda installer when working with an Oracle Linux 6 system? (Choose three.)

- A. downgrading an installed system
- B. booting an installed system from a local drive
- C. attempting a rescue to repair problems with a partition table that prevents booting an installed system
- D. deinstalling an installed system
- E. upgrading an installed system

Correct Answer: BCE

### **QUESTION 2**

Examine these configuration files: # cat /etc/auto.master /net -hosts /- auto.direct ro

# cat /etc/auto.direct

/nfs1 o16:/export/share1 /nfs2 -sync o16:/export/share2 /nfs o16:/export/share3

Which mount options will automounter use to mount the filesystems listed in /etc/auto.direct?

- A. All three filesystems are mounted read-only, async.
- B. /nfs1 and /nfs3 are mounted read-only, async whereas /nfs2 mounted read-write, sync.
- C. /nfs1 and /nfs3 are mounted read-only, async whereas /nfs2 mounted read-only, sync.
- D. All three filesystems are mounted read-write, sync.

Correct Answer: D

## **QUESTION 3**

You want sendmail to deliver mail for these users:

John.smith@acme.com to mailbox jsmith1 John.smith@foo.com to mailbox jsmith2 John.smith@bar.com to mailbox jsmith3

In which sendmail configuration database can this requirement be defined?

A. /etc/aliases

B. /etc/mail/userdb

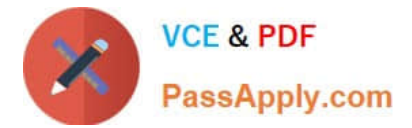

- C. /etc/mail/virtusertable
- D. /etc/mail/domaintable
- E. /etc/mail/genericstable

Correct Answer: C

/etc/mail/virtusertable This database file maps mail addresses for virtual domains and users to real mailboxes. These mailboxes can be local, remote, aliases defined in /etc/mail/aliases, or files. This allows multiple virtual domains to be hosted on one machine.

The following example demonstrates how to create custom entries using that format:

root@example.com root postmaster@example.com postmaster@noc.example.net @example.com joe

### **QUESTION 4**

Examine the commands and output shown:

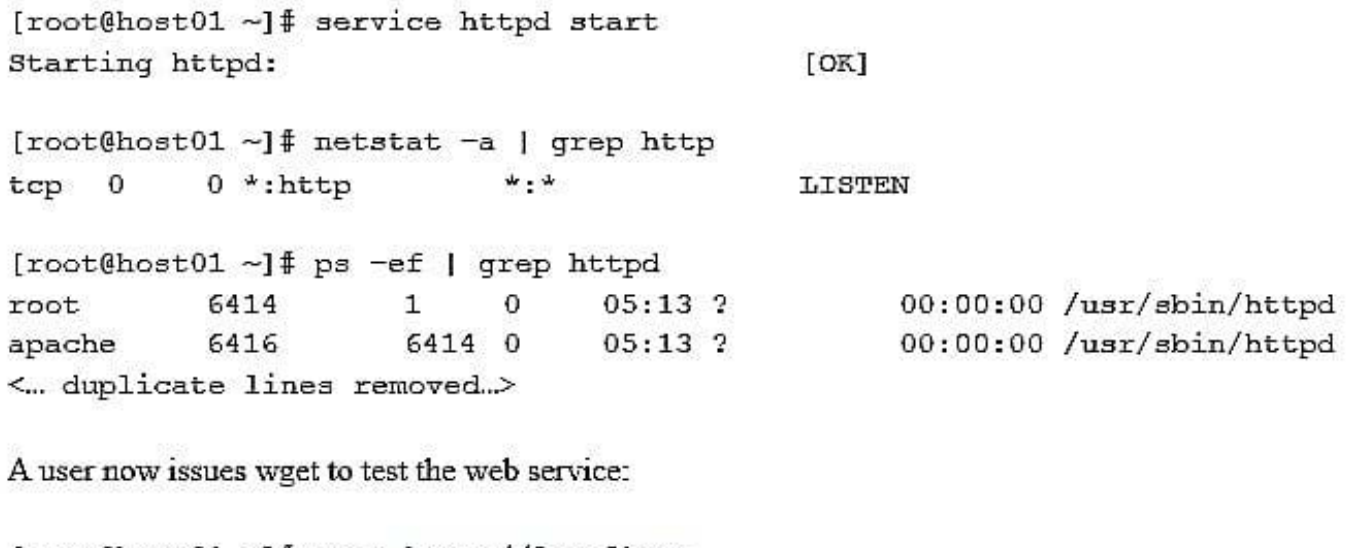

[root@host01 ~]# wget http://localhost

 $-2013-05-29$  05:12:57- http://localhost/ Resolving localhost... 127.0.0.1 Connecting to localhost [127.0.0.1]:80. failed: Connection refused.

What is the cause of this connection refusal? (Choose the best answer.)

A. The web server has no documents to serve

- B. The firewall blocked the connection due to an unintended rule blocking localhost port 80
- C. The web server is not listening on the local loopback adapter
- D. The system has no route to localhost

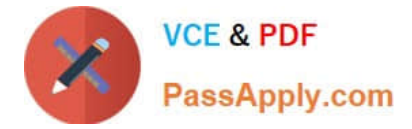

Correct Answer: B

# **QUESTION 5**

Examine these details from the sysctl.conf file and from the proc file system:

[root@FAROUT fs]# grep aio-max-nr /etc/sysctl.conf # oracle-rdbms-server-11gR2-preinstall setting for fs.aio-mx-nr is 1048576 fs.aio-max-nr = 1048576

[root@FAROUT fs] # cat /proc/sys/fs/aio-max-nr 1048576

[root@FAROUT fs] # rpm –q libaio Libaio-0.0.107-10.e16.x86\_64 Libaio-0.3.107-10.e76.i686

Which statement is true about the setting created by oracle-rdbms-server-11gR2-preinstall?

A. It allows a process to request an I/O without waiting for reply.

B. It allows two or more processes to request I/O simultaneously while running on different CPUs.

C. It allows a process to request a single I/O without awaiting for a reply. However, if a second I/O is requested, then the process must wait.

D. It allows two or more processes to request I/Os and then to both be notified when both of them complete.

Correct Answer: B

[1Z0-100 PDF Dumps](https://www.passapply.com/1z0-100.html) [1Z0-100 VCE Dumps](https://www.passapply.com/1z0-100.html) [1Z0-100 Braindumps](https://www.passapply.com/1z0-100.html)